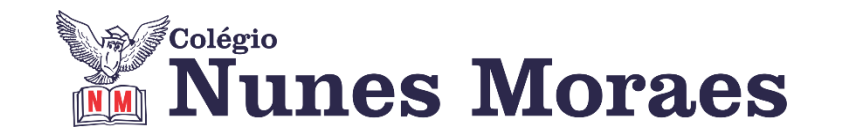

# **DIA 18 DE SETEMBRO DE 2020 - 3ª SÉRIE EM - TURMA B**

**►1ª AULA:** 13h -13:55' **- HISTÓRIA 1** –PROFESSOR PAULO ALEXANDRINO AULA 39 – CRISE DE 1929

ORIENTAÇÕES GERAIS:

**1º passo:** Conecte-se ao Google Meet pelo link enviado pelo professor no grupo do whatsapp.

Por meio do uso da ferramenta Google Meet será feita uma exposição sobre a CRISE DE 1929 (1929) pelo professor, com uso de aula expositiva e power point.

Caso você não consiga acessar a aula pelo GoogleMeet, comunique-se com a coordenação. Assista à videoaula disponível no link abaixo.

<https://youtu.be/j4FGdz2fib4>

**2º passo:** Realize a tarefa de classe: Faça Atividades de Sala - questões 02 e 03, consultando a página 33 do seu livro.

**Tarefa de casa:** Atividades Propostas - questões 04, 05 e 06, da(s) página(s) 34. (OBS: Enviar ao Professor na 1ª aula da próxima semana).

**►2ª AULA:** 13:55'-14:50' **- MATEMÁTICA 1 -** PROFESSOR BETOWER MORAIS FRENTE 1 – AULA 19: PRODUTOS NOTÁVEIS

#### ORIENTAÇÕES

*Faça interação com seu professor através do WhatsApp (ou meet) durante o período de sua aula.*

**Passo 1-** Ao iniciar seu horário de aula, dirija-se à sala do meet para obter informações sobre o assunto.

Caso você não consiga acessar a aula pelo GoogleMeet, comunique-se com a coordenação. Assista à videoaula disponível no link abaixo.

<https://www.youtube.com/watch?v=3XMhBO8OO6o&feature=youtu.be>

**Passo 2 –** Na sala de aula irei resolver e comentar as questões de sala das páginas 7 e 8.

**Passo 3 –** Como atividade de sala, resolva em seu caderno (ou folha avulsa) as questões 08 e 09 das atividades propostas da página 8.

**\***Envie foto dessas atividades para LUIS COORDENADOR. Escreva a matéria, seu nome e seu número em cada página.

#### **►3ª AULA:** 14:50'-15:45' **- GEOGRAFIA 2** – PROFESSOR ABRAÃO ARAÚJO CAPÍTULO 20 - AGRICULTURA BRASILEIRA

**Passo 01 –** Assistir à videoaula sugerida:

<https://sastv.portalsas.com.br/#/channels/1/videos/904>

**Passo 02** - Explicação do conteúdo, correção de atividades e tira dúvidas via MEET (link enviado no grupo)

Caso você não consiga acessar a aula pelo Google Meet, comunique-se com a coordenação. Substitua a videoaula sugerida no passo 1 pela disponível no link abaixo.

Acompanhe a correção de atividades pelo gabarito que seu professor enviará para o whatsapp da sala.

<https://youtu.be/niF-bhvlzGA>

**Atividade para Casa:** página 67 e 68 (Atividades Propostas)

**►INTERVALO:** 15:45'-16:10'

**►4ª AULA:** 16:10'-17:05' **- FÍSICA 1** – PROFESSOR WALTER BARROS FRENTE 3 – AULA 18: ONDAS PERIÓDICAS (1ª PARTE)

**Passo 1** – Assistir à videoaula do professor Walter pelo link abaixo e acompanhar a resolução das questões 1, 2 e 3 - páginas 49 e 50 (Atividades para Sala)

<https://youtu.be/wcuy97bkH4U>

**Passo 2** – Acessar o Google Meet para a aula online. Seu professor irá complementar as informações da videoaula e tirar dúvidas.

Caso você não consiga acessar a aula pelo Google Meet, comunique-se com a coordenação.

**Passo 3** – Resolver a questão 4 – Atividades para Sala – página 50.

**\***Envie foto dessas atividades para LUIS COORDENADOR. Escreva a matéria, seu nome e seu número em cada página.

### **►5ª AULA:** 17:05' – 18:00' **- MATEMÁTICA 2 –** PROFESSOR FRANCISCO PONTES FRENTE V – AULA 19 – TRIGONOMETRIA XIX

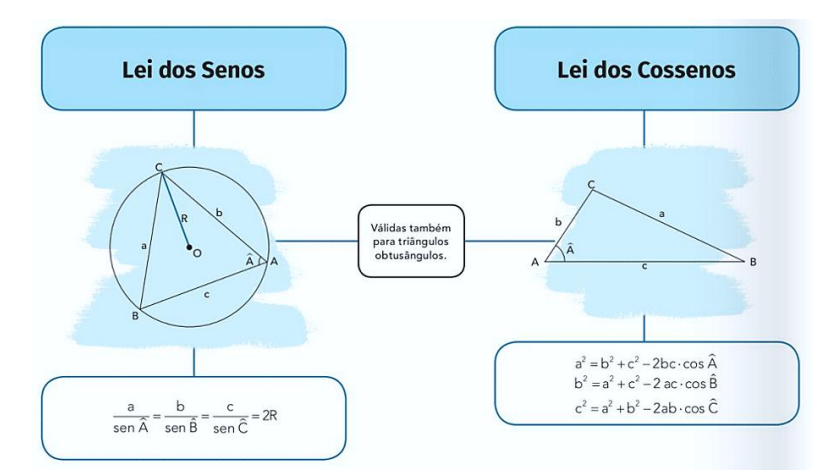

#Lei dos Senos #Lei dos Cossenos #Teorema das áreas II #Acompanhar a correção das atividades #Teoria da apostila SAS – p. 78 a 81 (Livro 5)

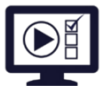

**ETAPA 1** – **ACESSO** ao Google Meet, **<https://bit.ly/acessomeet>**. @Videoaula complementar: **<https://bit.ly/a19trigonometriaXIX>**

**Observação:** Caso você não consiga acessar a aula pelo GoogleMeet, comunique-se com a coordenação. DEPOIS,

- ASSISTA à videoaula complementar: **<https://bit.ly/a19trigonometriaXIX>**
- LEIA a teoria da apostila SAS p. 78 a 81 (Livro 5)
- FIQUE ATENTO às mensagens que seu professor enviará para o grupo de WhatsApp - REALIZE a etapa 2

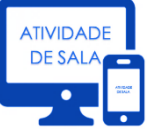

#### **ETAPA 2 – ATIVIDADE DE SALA**

**Resolva** as questões: **01 a 04** (atividades para sala), p. 79 e 80

\*Envie foto das atividades resolvidas para LUIS COORDENADOR. Escreva a matéria, seu nome e seu número em cada página.

## **►6ªAULA:** 18:00' – 18:55 - **HISTÓRIA 1** – PROFESSOR PAULO ALEXANDRINO RESOLUÇÃO DE QUESTÕES DIVERSAS

ORIENTAÇÕES GERAIS:

1º passo: Conectar ao Google Meet pelo link enviado pelo professor no grupo do whatsapp.

Por meio do uso da ferramenta Google Meet, diversas da apostila serão resolvidas e discutidas pelo professor, com uso de aula expositiva e power point.